# <span id="page-0-0"></span>Resolução do problema de programação linear.

#### Análise de sistemas

Maria M. Gamboa

#### <sup>2</sup><sup>º</sup> Semestre de 2023. 09/10/2023

#### Hipóteses de linearidade

- Aditividade
- Proporcionalidade
- Fracionamento ou divisibilidade
- Coeficientes constantes

#### Forma padrão

Formulação geral

$$
\begin{array}{ll}\text{minimizar} f(X), & X = [x_1, x_2, ..., x_n]^T \in \mathbb{R}^n\\ \text{sujeito às restrições: } g_j(X) \le 0, j = 1, 2, ..., m\\ & h_j(X) = 0, j = 1, 2, ..., r\\ & X = [x_1, x_2, ..., x_n]^T \in \mathbb{R}^n \quad \text{e} \quad X \ge 0 \text{ (comm)} \end{array}
$$

Problema linear

minimization 
$$
\text{minimization} f(X) = c_1 x_1 + c_2 x_2 + \dots + c_n x_n
$$
\nsujeito às restrições:  $a_{11}x_1 + a_{12}x_2 + \dots + a_{1n}x_n + b_1 \leq 0$ 

\n $a_{21}x_1 + a_{22}x_2 + \dots + a_{2n}x_n + b_2 \leq 0$ 

\n $\dots$ 

\n $a_{m1}x_1 + a_{m2}x_2 + \dots + a_{mn}x_n + b_m \leq 0$ 

\n $x_i \geq 0 \quad \forall i \in [1, n]$ 

$$
max. \quad 6x_1 + 8x_2
$$
  
s.a. 
$$
3x_1 + x_2 \le 50
$$
  

$$
2x_1 + 3x_2 \le 40
$$
  

$$
x_1 \le 15
$$
  

$$
x_2 \le 10
$$
  

$$
x_1 \ge 0
$$
  

$$
x_2 \ge 0
$$

Para programação linear:

Métodos de cálculo definidos para restrições de igualdade. Incorporar variáveis de folga (ou de excesso):  $x_{n+i}$ 

minimization 
$$
f(X) = c_1x_1 + c_2x_2 + ... + c_nx_n
$$
  
subject  
as restrictiveões:  $a_{11}x_1 + a_{12}x_2 + ... + a_{1n}x_n + x_{n+1} = b_1$   
 $a_{21}x_1 + a_{22}x_2 + ... + a_{2n}x_n + x_{n+2} = b_2$   
...  
 $a_{11}x_1 + a_{12}x_2 + ... + a_{1n}x_n + x_{n+2} = b_2$ 

$$
a_{m1}x_1 + a_{m2}x_2 + \dots + a_{mn}x_n + x_{n+m} = b_m
$$
  

$$
x_i \ge 0 \quad \forall i \in [1, n]
$$

Para programação linear:

Métodos de cálculo definidos para restrições de igualdade. Incorporar variáveis de folga (ou de excesso):  $x_{n+i}$ 

$$
\begin{aligned}\n\text{minimizar} & f(X) = c_1 x_1 + c_2 x_2 + \dots + c_n x_n \\
\text{sujeito às restrições: } a_{11} x_1 + a_{12} x_2 + \dots + a_{1n} x_n + x_{n+1} = b_1 \\
a_{21} x_1 + a_{22} x_2 + \dots + a_{2n} x_n + x_{n+2} = b_2\n\end{aligned}
$$

$$
a_{m1}x_1 + a_{m2}x_2 + \dots + a_{mn}x_n + x_{n+m} = b_m
$$
  

$$
x_i \ge 0 \quad \forall i \in [1, n]
$$

Sistema de m equações com  $m + n$  incógnitas.

...

## Problema de programação linear

Notação matricial, com as variáveis de folga como novos elementos do vetor x

$$
\begin{aligned}\n\text{minimizar} & f(\mathbf{x}) = \mathbf{c}^T \mathbf{x} \quad \text{(cuidado, redefinição)}\\ \n\text{s. a: } \mathbf{Ax} = \mathbf{b} \\
&\mathbf{x} \geq 0\n\end{aligned}
$$

Onde:

$$
\mathbf{A} = \begin{bmatrix} a_1 1 & a_1 2 & \dots & a_1 n & 1 & 0 & \dots & 0 \\ a_2 1 & a_2 2 & \dots & a_2 n & 0 & 1 & \dots & 0 \\ \vdots & \vdots & \ddots & \vdots & & & \\ a_m 1 & a_m 2 & \dots & a_m n & 0 & 0 & \dots & 1 \end{bmatrix}
$$

$$
\mathbf{c}^T = (c_1 \quad c_2 \quad \dots \quad c_n \quad 0 \quad \dots \quad 0)
$$

$$
\mathbf{x}^T = (x_1 \quad x_2 \quad \dots \quad x_n \quad x_{n+1} \quad \dots \quad x_{n+m})
$$

$$
\mathbf{b}^T = (b_1 \quad b_2 \quad \dots \quad b_m)
$$

An´alise de sistemas (SHS5960) [6. Programa¸c˜ao Linear - 2](#page-0-0) 09/10/2023 6 / 23

• Definir o espaço de soluções Só se for dimensão 1, 2, 3 (muito complicada visualização) pode ser representado graficamente. Se maior, continua valendo a análise mas não podemos desenhar.

# Resolução gráfica

Problemas podem ser resolvidos, ou pelo menos melhor entendidos, se representados graficamente.

- Definir o espaço de soluções
- Identificar a região factível

Cada uma das restrições é representada por uma reta que divide sub-regiões que atendem ou não a restrição.

O vetor gradiente da função de restrição serve para identificar qual 'lado' da reta é factível.

A sub-região de interseção das sub-regiões definidas por todas as interseções é a região factível.

# Resolução gráfica

Problemas podem ser resolvidos, ou pelo menos melhor entendidos, se representados graficamente.

- Definir o espaço de soluções
- Identificar a região factível
- · Identificar curva de nível da função objetivo Para um valor qualquer da função objetivo podem ser encontrados dois pontos no espaço se soluções que correspondem. A função é linear, e seu vetor gradiente indica o sentido de crescimento.

A partir de uma única linha, é possível determinar comportamento da função.

- Definir o espaço de soluções
- · Identificar a região factível
- Identificar curva de nível da função objetivo
- Encontrar a posição limite Graficamente, pode ser analisado o 'avanço' da função objetivo até os valores desejados, e identificada a situação limite de estar na iminência de sair da região factível.

- Definir o espaço de soluções
- · Identificar a região factível
- Identificar curva de nível da função objetivo
- Encontrar a posição limite
- Obter o máximo As coordenadas do ponto limite encontrado são a solução ótima, e o valor da F.O. pode ser calculado nesse ponto.

Pode existir mais de um ponto?

- Definir o espaço de soluções
- Identificar a região factível
- Identificar curva de nível da função objetivo
- Encontrar a posição limite
- $\bullet$  Obter o máximo
- Conclusões importantes sobre o método. Cómo generalizar?

- Definir o espaço de soluções
- Identificar a região factível
- Identificar curva de nível da função objetivo
- Encontrar a posição limite
- Obter o máximo
- Conclusões importantes sobre o método. Cómo generalizar?
- Casos especiais (inexistente, ilimitado, múltiplo...)

· Interpretação das variáveis de folga.

- Interpretação das variáveis de folga.
- 'Se um problema de otimização linear tem solução ótima, existe um vértice ótimo'. Número de soluções que podem ser ótimas é finito (verificado na gráfica). Significado no sistema de equações? Possível algoritmo?

- Interpretação das variáveis de folga.
- 'Se um problema de otimização linear tem solução ótima, existe um vértice ótimo' Número de soluções que podem ser ótimas é finito (verificado na gráfica).

Significado no sistema de equações? Possível algoritmo?

• Ordem da busca exaustiva:

$$
C_n^m = \frac{n!}{m!(n-m)!}
$$

- Interpretação das variáveis de folga.
- 'Se um problema de otimização linear tem solução ótima, existe um vértice ótimo' Número de soluções que podem ser ótimas é finito (verificado na

gráfica).

Significado no sistema de equações? Possível algoritmo?

• Ordem da busca exaustiva:

$$
C_n^m = \frac{n!}{m!(n-m)!}
$$

• Busca mais eficiente: George Dantzig (1947), e depois John von Neumann e Leonid Kantoróvich: MÉTODO SIMPLEX

Problema já ampliado na forma:

$$
\begin{aligned}\n\text{maximizar} f(\mathbf{x}) &= \mathbf{c}^T \mathbf{x} \\
\text{s. a: } \mathbf{A} \mathbf{x} &= \mathbf{b} \\
\mathbf{x} &\geq 0\n\end{aligned}
$$

Com tamanho x $|n|$ , A $|mxn|$ , c $|n|$ , b $|m|$  (cuidado, redefinição n)

• Solução: qualquer vetor x' que satisfaz as equações

Problema já ampliado na forma:

$$
\begin{aligned} \text{maximizar} f(\mathbf{x}) &= \mathbf{c}^T \mathbf{x} \\ \text{s. a: } \mathbf{A} \mathbf{x} &= \mathbf{b} \\ \mathbf{x} &\geq 0 \end{aligned}
$$

- Solução: qualquer vetor x' que satisfaz as equações
- Solução básica: uma solução com pelo menos  $(m n)$  variáveis nulas, e até  $m$  não nulas.

Problema já ampliado na forma:

$$
\begin{aligned} \text{maximizar} f(\mathbf{x}) &= \mathbf{c}^T \mathbf{x} \\ \text{s. a: } \mathbf{A} \mathbf{x} &= \mathbf{b} \\ \mathbf{x} &\geq 0 \end{aligned}
$$

- Solução: qualquer vetor x' que satisfaz as equações
- Solução básica: uma solução com pelo menos  $(m n)$  variáveis nulas, e até  $m$  não nulas.
- $\bullet\,$  Solução básica não degenerada: com exatamente  $m$ componentes n˜ao nulos

Problema já ampliado na forma:

$$
\begin{aligned} \text{maximizar} f(\mathbf{x}) &= \mathbf{c}^T \mathbf{x} \\ \text{s. a: } \mathbf{A} \mathbf{x} &= \mathbf{b} \\ \mathbf{x} &\geq 0 \end{aligned}
$$

- Solução: qualquer vetor x' que satisfaz as equações
- Solução básica: uma solução com pelo menos  $(m n)$  variáveis nulas, e até  $m$  não nulas.
- $\bullet\,$  Solução básica não degenerada: com exatamente  $m$ componentes n˜ao nulos
- Solução básica factível(viável): está dentro da região factível. Se não, é inviável ou não factível

Problema já ampliado na forma:

$$
\begin{aligned} \text{maximizar} f(\mathbf{x}) &= \mathbf{c}^T \mathbf{x} \\ \text{s. a: } \mathbf{A} \mathbf{x} &= \mathbf{b} \\ \mathbf{x} &\geq 0 \end{aligned}
$$

- Solução: qualquer vetor x' que satisfaz as equações
- Solução básica: uma solução com pelo menos  $(m n)$  variáveis nulas, e até  $m$  não nulas.
- $\bullet\,$  Solução básica não degenerada: com exatamente  $m$ componentes n˜ao nulos
- Solução básica factível(viável): está dentro da região factível. Se não, é inviável ou não factível
- $\bullet$  Solução ótima: A solução básica viável associada a melhor F.O.

• Começar com uma solução básica factível qualquer

- Começar com uma solução básica factível qualquer
- Perturbar uma solução básica factível alterando uma das variáveis não-básicas. Essa não-básica deixa de ser nula.

- Começar com uma solução básica factível qualquer
- Perturbar uma solução básica factível alterando uma das variáveis não-básicas. Essa não-básica deixa de ser nula.
	- Qual variável perturbar? A de maior impacto na função objetivo

- Começar com uma solução básica factível qualquer
- Perturbar uma solução básica factível alterando uma das variáveis não-básicas. Essa não-básica deixa de ser nula.
	- Qual variável perturbar? A de maior impacto na função objetivo
	- Quanto pertubar? O máximo possível sem que deixe de ser solução factível

- Começar com uma solução básica factível qualquer
- Perturbar uma solução básica factível alterando uma das variáveis não-básicas. Essa não-básica deixa de ser nula.
	- Qual variável perturbar? A de maior impacto na função objetivo
	- Quanto pertubar? O máximo possível sem que deixe de ser solução factível
- $\bullet$  Alguma básica passa a ser não básica (nula), sai da base

- $\bullet$  Começar com uma solução básica factível qualquer
- Perturbar uma solução básica factível alterando uma das variáveis não-básicas. Essa não-básica deixa de ser nula.
	- Qual variável perturbar? A de maior impacto na função objetivo
	- Quanto pertubar? O máximo possível sem que deixe de ser solução factível
- $\bullet$  Alguma básica passa a ser não básica (nula), sai da base
	- Qual sai da base? a que chega ao limite (0) com o menor valor da nova base

- $\bullet$  Começar com uma solução básica factível qualquer
- Perturbar uma solução básica factível alterando uma das variáveis não-básicas. Essa não-básica deixa de ser nula.
	- Qual variável perturbar? A de maior impacto na função objetivo
	- Quanto pertubar? O máximo possível sem que deixe de ser solução factível
- Alguma básica passa a ser não básica (nula), sai da base
	- Qual sai da base? a que chega ao limite (0) com o menor valor da nova base
- Avaliar se é ótimo. Segundo coeficientes do vetor c. Se necessário, repetir

- Começar com uma solução básica factível qualquer
- Perturbar uma solução básica factível alterando uma das variáveis não-básicas. Essa não-básica deixa de ser nula.
	- Qual variável perturbar? A de maior impacto na função objetivo
	- Quanto pertubar? O máximo possível sem que deixe de ser solução factível
- Alguma básica passa a ser não básica (nula), sai da base
	- Qual sai da base? a que chega ao limite (0) com o menor valor da nova base
- Avaliar se é ótimo. Segundo coeficientes do vetor c. Se necessário, repetir

Essa estrategia é implementada no Método simplex: Algoritmo para ser ressolvido com álgebra linear ou tabelas

#### Formalismo do Método simplex

$$
\begin{aligned} \text{maximizar} f(\mathbf{x}) &= \mathbf{c}_N^T \mathbf{x}_N + \mathbf{c}_B^T \mathbf{x}_B\\ \text{s. a: } A_B X_B + A_N X_N &= \mathbf{b} \\ x_B &\ge 0 \quad x_N \ge 0 \end{aligned}
$$

Explicitando a solução básica:

$$
X_B = A_B^{-1}b - A_B^{-1}A_NX_N
$$

E a função objetivo fica:

$$
f(x) = c_B^T (A_B^{-1}b - A_B^{-1}A_N X_N) + c_N^T X_N
$$
  
=  $c_B^T A_B^{-1} b - c_B^T A_B^{-1} A_N X_N + c_N^T X_N$ 

Definindo o vetor multiplicador simplex  $\lambda=c_B^TA_B^{-1}$  $B^{\text{}}$  fica:

$$
f(x) - \lambda b = 0X_B + (c_N^T - \lambda A_N)X_N
$$

$$
s.a := X_B + A_B^{-1}a_NX_N = A_B^{-1}b
$$

#### Formulação do método simplex em tabelas

$$
\begin{aligned} \text{maximizar} f(\mathbf{x}) &= \mathbf{c}_N^T \mathbf{x}_N + \mathbf{c}_B^T \mathbf{x}_B\\ \text{s. a: } A_B X_B + A_N X_N &= \mathbf{b} \\ x_B &\ge 0 \quad x_N \ge 0 \end{aligned}
$$

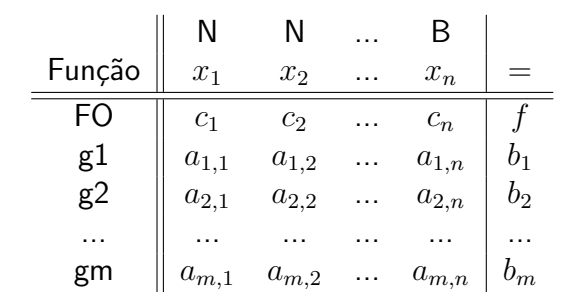

#### Algoritmo simplex no método de tabelas

- Fase I. Solução inicial
	- Verificar se há partição básica factível trivial: Existe  $A_B = I$ ?
	- Se não, método de duas fases. (depois)

 $\bullet$  Cálculo da solução básica Fazendo  $X_N = 0$  calcula todos em  $X_B$ .

#### Algoritmo simplex no método de tabelas

- $\bullet$  Cálculo da solução básica
- Cálculo da linha da função objetivo Primeira linha da tabela

- $\bullet$  Cálculo da solução básica
- Cálculo da linha da função objetivo
- Teste de otimalidade, e variável que entra na base: Deve entrar uma variável com o maior coeficiente positivo (se maximizar). Se todos são negativos, é a solução ótima (se max.)

- $\bullet$  Cálculo da solução básica
- Cálculo da linha da função objetivo
- $\bullet$  Teste de otimalidade, e variável que entra na base:
- $\bullet$  Cálculo da direção. Calcular as variáveis básicas anteriores em função da nova variável básica:  $\frac{b_i}{a_{i,l}}$

- Cálculo da solução básica
- Cálculo da linha da função objetivo
- $\bullet$  Teste de otimalidade, e variável que entra na base:
- Cálculo da direção.
- Determinação da perturbação e da variável a sair da base. Sai a variável que atinge valor  $0$  para o valor da nova básica com que as outras continuam  $\geq 0$ . Coincide com  $min(\frac{b_i}{a_i})$  $\frac{b_i}{a_{i,l}})$

- $\bullet$  Cálculo da solução básica
- Cálculo da linha da função objetivo
- Teste de otimalidade, e variável que entra na base:
- Cálculo da direção.
- Determinação da perturbação e da variável a sair da base.
- Atualização do sistema. Eliminação de Gauss para levar a nova base à forma  $A_B = I$ . Completa nova tabela.

- Cálculo da solução básica
- Cálculo da linha da função objetivo
- Teste de otimalidade, e variável que entra na base:
- Cálculo da direção.
- Determinação da perturbação e da variável a sair da base.
- Atualização do sistema.
- **Iteração**

### Exemplo:

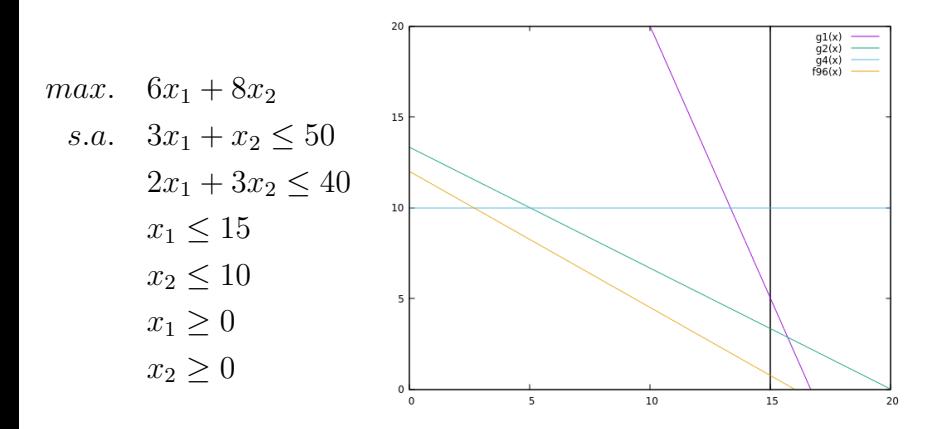

#### Algoritmo simplex no método de tabelas

- Fase I. Solução inicial
- · Fase II. Iteração do método. Todo o anterior

Se o sistema não tiver uma solução inicial trivial?

minimizar $f(X) = c_1x_1 + c_2x_2 + ... + c_nx_n$ s. a:  $g_1 < b_1 \rightarrow a_{11}x_1 + a_{12}x_2 + \ldots + a_{1n}x_n + x_{n+1} = b_1$  $g_2 = b_2 \rightarrow a_{21}x_1 + a_{22}x_2 + \dots + a_{2n}x_n + x_{n+2} \neq 0 = b_2$ ...  $g_m = b_m \to a_{m1}x_1 + a_{m2}x_2 + ... + a_{mn}x_n + x_{n+m}$ <sup>U</sup> $= b_m$  $x_i > 0 \quad \forall i \in [1, n]$ 

Se o sistema não tiver uma solução inicial trivial?

minimizar $f(X) = c_1x_1 + c_2x_2 + ... + c_nx_n$ s. a:  $g_1 < b_1 \rightarrow a_{11}x_1 + a_{12}x_2 + \ldots + a_{1n}x_n + x_{n+1} = b_1$  $g_2 = b_2 \rightarrow a_{21}x_1 + a_{22}x_2 + \ldots + a_{2n}x_n + x_{n+2} \tau^0 = b_2$ ...  $g_m = b_m \to a_{m1}x_1 + a_{m2}x_2 + ... + a_{mn}x_n + x_{n+m}$ <sup>U</sup> $= b_m$  $x_i \geq 0 \quad \forall i \in [1, n]$ 

Solução em duas fases

Solução em duas fases: Necessário encontrar uma solução básica factível inicial. Solução em duas fases:

Necessário encontrar uma solução básica factível inicial.

• Alternativa mais 'simples': 'Força bruta' Testar combinações de  $m$  variáveis até chegar numa solução factível

Solução em duas fases:

Necessário encontrar uma solução básica factível inicial.

- Alternativa mais 'simples': 'Força bruta' Testar combinações de m variáveis até chegar numa solução factível
- Alternativa melhor: Criar um problema artificial. Somente para esa fase I: um problema de otimização com novas variáveis de folga 'artificiais', que minimize o valor dessas que n˜ao pertencem ao original.

Solução em duas fases:

Necessário encontrar uma solução básica factível inicial.

- Alternativa mais 'simples': 'Força bruta' Testar combinações de m variáveis até chegar numa solução factível
- Alternativa melhor: Criar um problema artificial. Somente para esa fase I: um problema de otimização com novas variáveis de folga 'artificiais', que minimize o valor dessas que n˜ao pertencem ao original.
- $\bullet$  Da Fase I é obtida a solução básica inicial para aplicar o método simplex ao problema original

# Solução inicial (Fase I)

Problema artificial

• Adicionar novas variáveis de folga 'artificiais', não negativas Quantas? ou  $m$  ou até totalizar  $m$  (o resultado será igualmente válido)

# Solução inicial (Fase I)

- Adicionar novas variáveis de folga 'artificiais', não negativas Quantas? ou  $m$  ou até totalizar  $m$  (o resultado será igualmente válido)
- Restrições: iguais ao original, acrescentando as variáveis artificiais (com qualquer coeficiente positivo)

# 'Solução inicial (Fase I)

- Adicionar novas variáveis de folga 'artificiais', não negativas Quantas? ou  $m$  ou até totalizar  $m$  (o resultado será igualmente válido)
- Restrições: iguais ao original, acrescentando as variáveis artificiais (com qualquer coeficiente positivo)
- Objetivo: As variáveis artificiais devem ser nulas  $\rightarrow$  minimizar sua soma

# 'Solução inicial (Fase I)

- Adicionar novas variáveis de folga 'artificiais', não negativas Quantas? ou  $m$  ou até totalizar  $m$  (o resultado será igualmente válido)
- Restrições: iguais ao original, acrescentando as variáveis artificiais (com qualquer coeficiente positivo)
- Objetivo: As variáveis artificiais devem ser nulas  $\rightarrow$  minimizar sua soma
- Esse problema tem solução básica trivial (após corrigir coeficientes). Ressolver por método simplex (minimização!).

# 'Solução inicial (Fase I)

- Adicionar novas variáveis de folga 'artificiais', não negativas Quantas? ou  $m$  ou até totalizar  $m$  (o resultado será igualmente válido)
- Restrições: iguais ao original, acrescentando as variáveis artificiais (com qualquer coeficiente positivo)
- Objetivo: As variáveis artificiais devem ser nulas  $\rightarrow$  minimizar sua soma
- Esse problema tem solução básica trivial (após corrigir coeficientes). Ressolver por método simplex (minimização!).
- Solução do problema artificial é uma solução factível do problema inicial, mas não é necessáriamente a solução ótima dele.

Simplex é muito bom, mas não o melhor em casos específicos:

- Altas exigências computacionais
- Re-otimização de problemas, pelo inclusão de novas restrições.
- Análise do problema 'desde outro ponto de vista'

#### Problema dual  $\rightarrow$  Simplex dual

Problema primal (original)

Problema dual

| maximizar: $f(x) = cx$ | minimizar: $h(y) = by$ |
|------------------------|------------------------|
| s. a: $Ax \leq b$      | s. a: $A^T y \geq c$   |
| $x \geq 0$             | $y \geq 0$             |

- Maximização  $\rightarrow$  Minimização
- Cada restrição primal  $(<) \rightarrow$  Uma variável no dual  $(> 0)$
- Cada variável primal  $(> 0) \rightarrow$  Uma restrição no dual  $(>)$
- Vetor recursos primal  $(b) \rightarrow$  Vetor custos dual
- Vetor custo primal  $(c) \rightarrow$  Vetor recursos dual
- Valor ótimo primal  $=$  Valor ótimo dual

Uma aplicação de dualidade: Incluir nova restrição no problema

• Primal:

Após otimização, se solução ótima anterior satisfaz a nova restrição, é a solução ótima do problema novo. Se não satisfaz, não é nem uma solução factível. Precisa voltar à fase I para resolver tudo de novo.

Uma aplicação de dualidade: Incluir nova restrição no problema

• Primal:

Após otimização, se solução ótima anterior satisfaz a nova restrição, é a solução ótima do problema novo. Se não satisfaz, não é nem uma solução factível. Precisa voltar à fase I para resolver tudo de novo.

• Dual:

Nova restrição é uma nova variável.

A solução ótima dual continua sendo uma solução factível. Se solução não continua ótima, pelo menos serve para iterar o método até o ótimo (fase II).

## Outra interpretação de dualidade: Preços

Problema primal (original)

Problema dual

| maximilar: $f(x) = cx$ | minimilar: $h(y) = by$ |
|------------------------|------------------------|
| s. a: $Ax = b$         | s. a: $A^T y = c$      |
| $x \geq 0$             | $y \geq 0$             |

• Primal

Função objetivo minimizar custo total(\$). Vetor  $x$  quantidades elementos (UnidadeProduto). Vetor c custos (\$/UnidadeProduto). Vetor  $b$  recursos disponíveis (UnidadeRecurso) Matriz A gasto recursos (UnidadeRecurso/UnidadeProduto)

## <span id="page-59-0"></span>Outra interpretação de dualidade: Preços

Problema primal (original)

Problema dual

| maximilar: $f(x) = cx$ | minimilar: $h(y) = by$ |
|------------------------|------------------------|
| s. a: $Ax = b$         | s. a: $A^T y = c$      |
| $x \geq 0$             | $y \geq 0$             |

• Primal

Função objetivo minimizar custo total(\$). Vetor  $x$  quantidades elementos (UnidadeProduto). Vetor c custos (\$/UnidadeProduto). Vetor  $b$  recursos disponíveis (UnidadeRecurso) Matriz A gasto recursos (UnidadeRecurso/UnidadeProduto)

• Dual

```
Função objetivo maximizar receita ($)
Vetor Y preços (\sqrt{U}nidadeRecurso)
```